# DIE CAS-SCORING-ANWENDUNG UND IHRE MÖGLICHKEITEN

VERBINDUNG VON WEBANWENDUNG UND IPAD-CAS-SCORING-ANWENDUNG

Gray Wolf, SASS 107 433 Am 28. September 2023

#### VERBINDUNG VON WEBANWENDUNG UND iPAD-CAS-SCORING-ANWENDUNG – PRÄSENTATIONSPROGRAMM

- Laden Sie den Wettbewerb auf das iPad
- Übertragen Sie Posse vom Master-iPad auf andere iPads
- Synchronisierung von iPads nach dem Wettbewerb und Ausdrucken von **Diplomen**
- Senden der Ergebnisse an WEB casscoring.com
- Senden des Wettbewerbs Meisterschaft an das Internet
- Neuladen des Wettbewerbs Meisterschaft auf das iPad

# LADEN SIE DEN WETTBEWERB AUF DAS iPAD

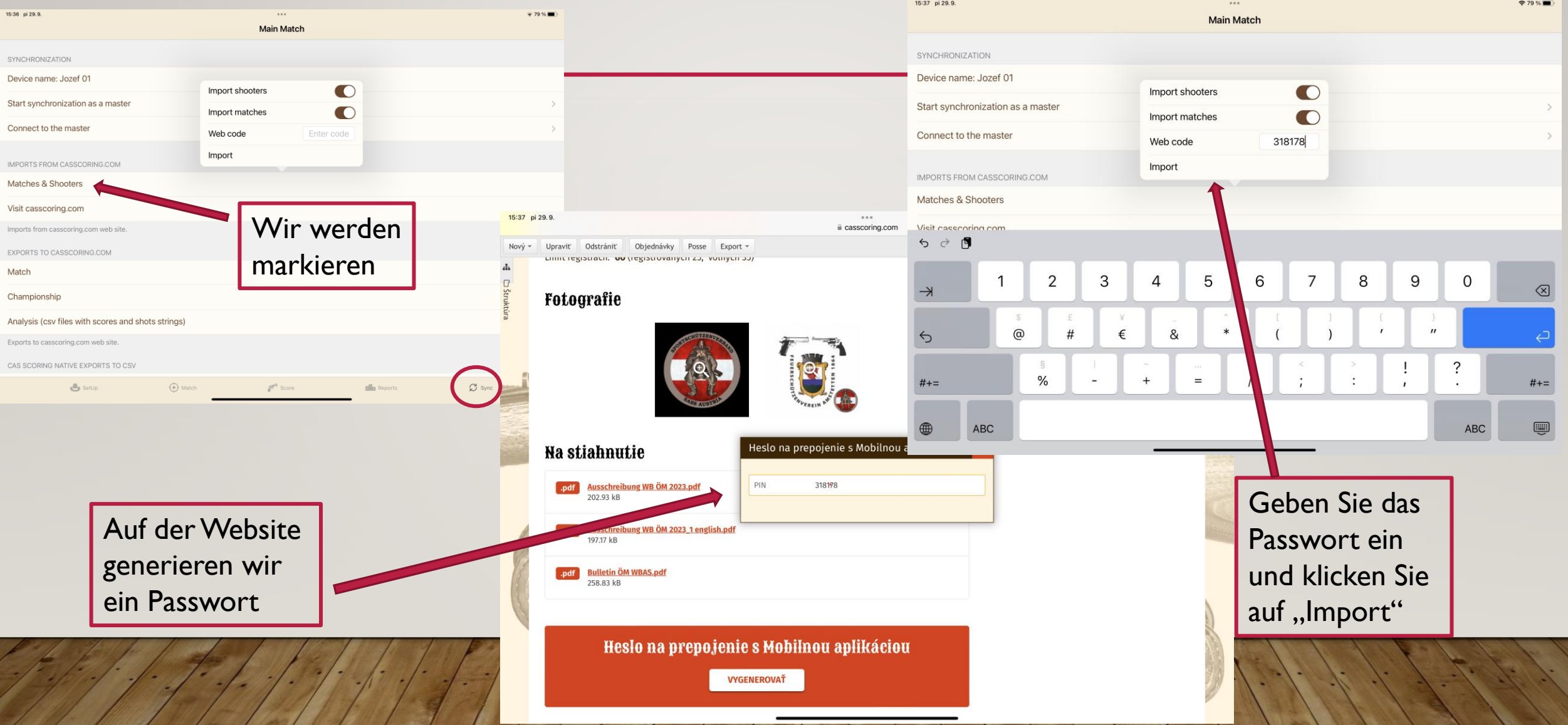

# LADEN SIE DEN WETTBEWERB AUF DAS iPAD

15:38 pi 29.9.

 $29%$ 

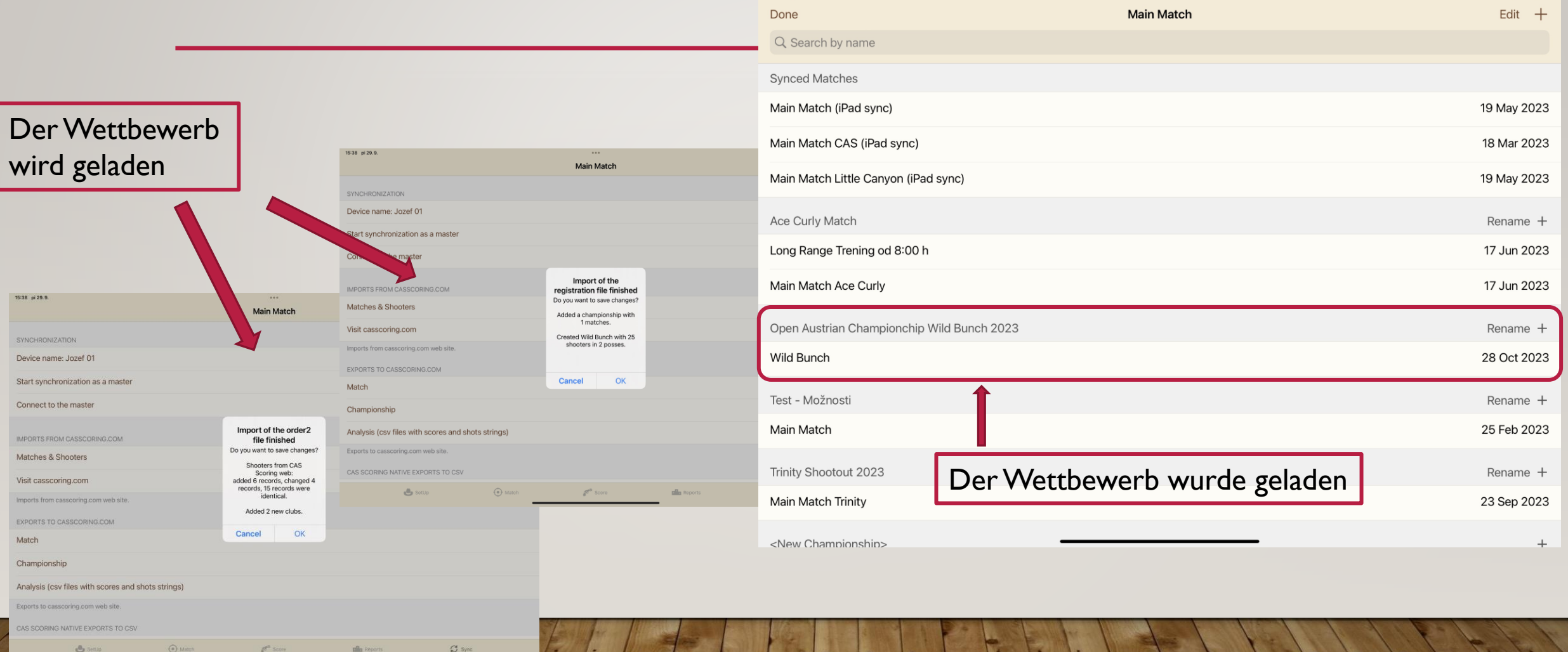

**B** Set O Match  $p^a$  som

# LADEN SIE DEN WETTBEWERB AUF DAS iPAD

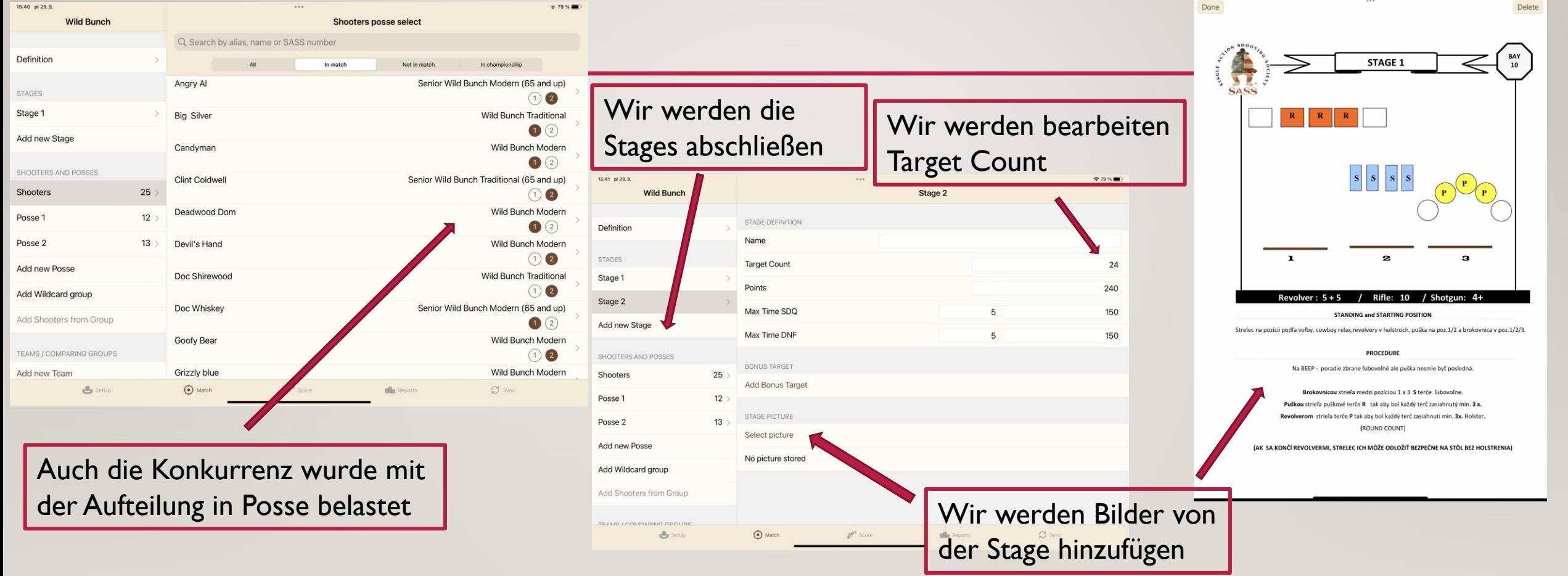

# ÜBERTRAGEN SIE POSSE VOM MASTER-IPAD AUF ANDERE iPADS

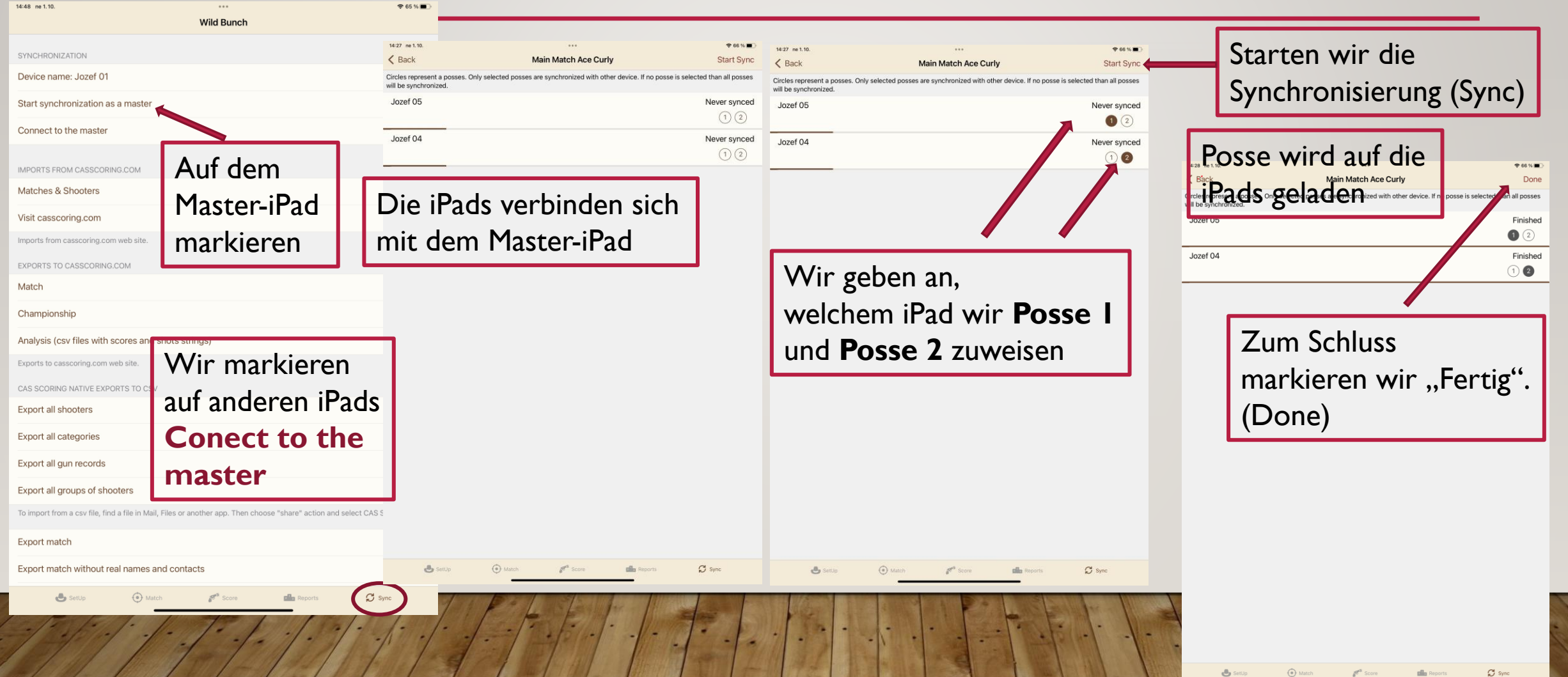

# ÜBERTRAGEN SIE POSSE VOM MASTER-IPAD AUF ANDERE iPADS

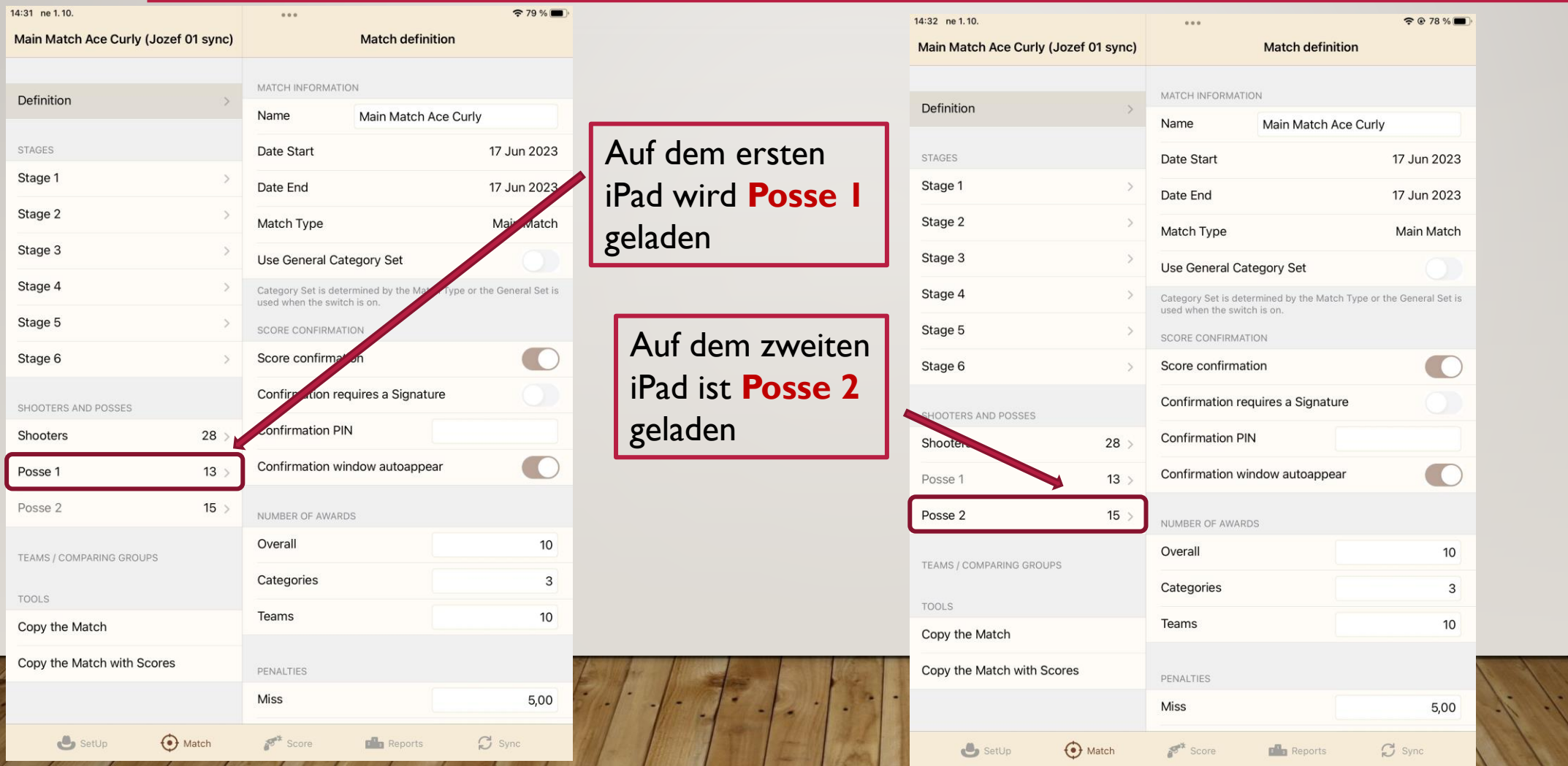

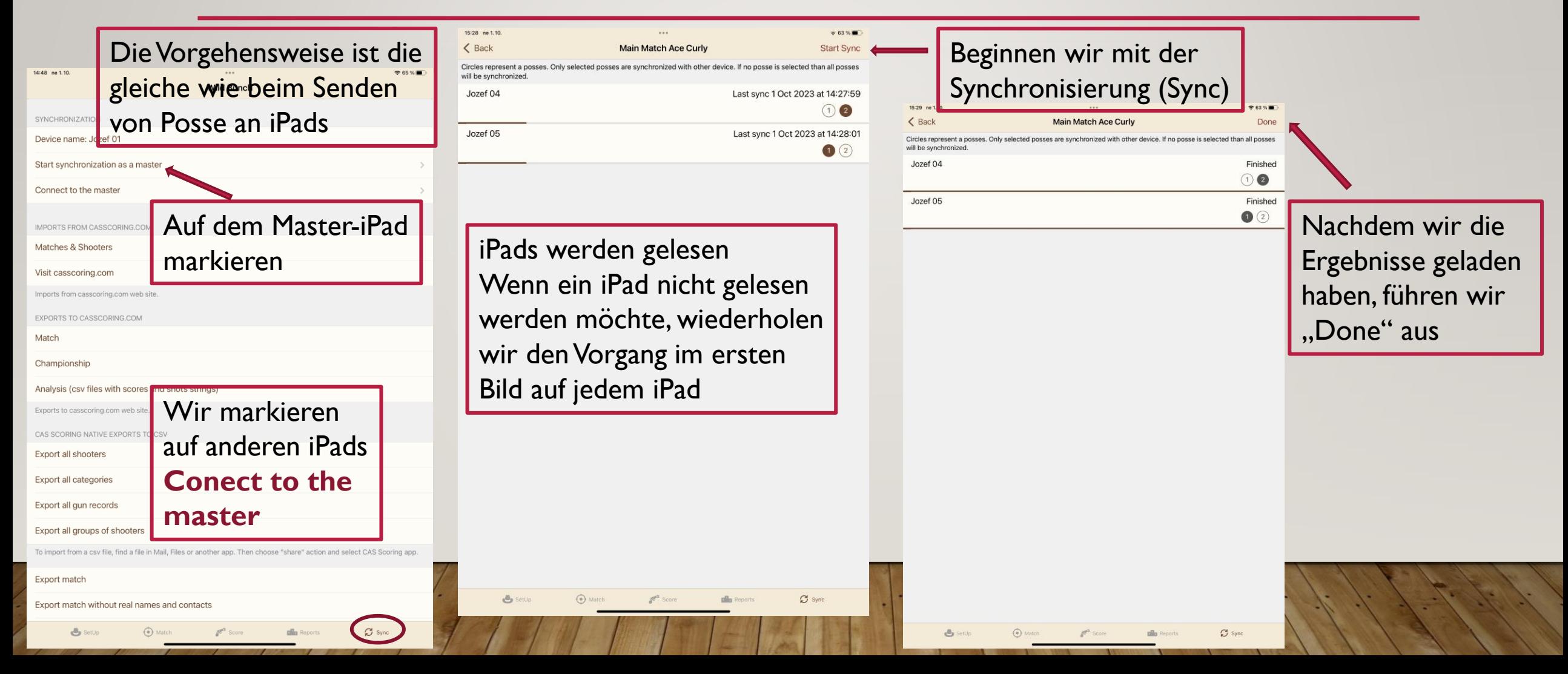

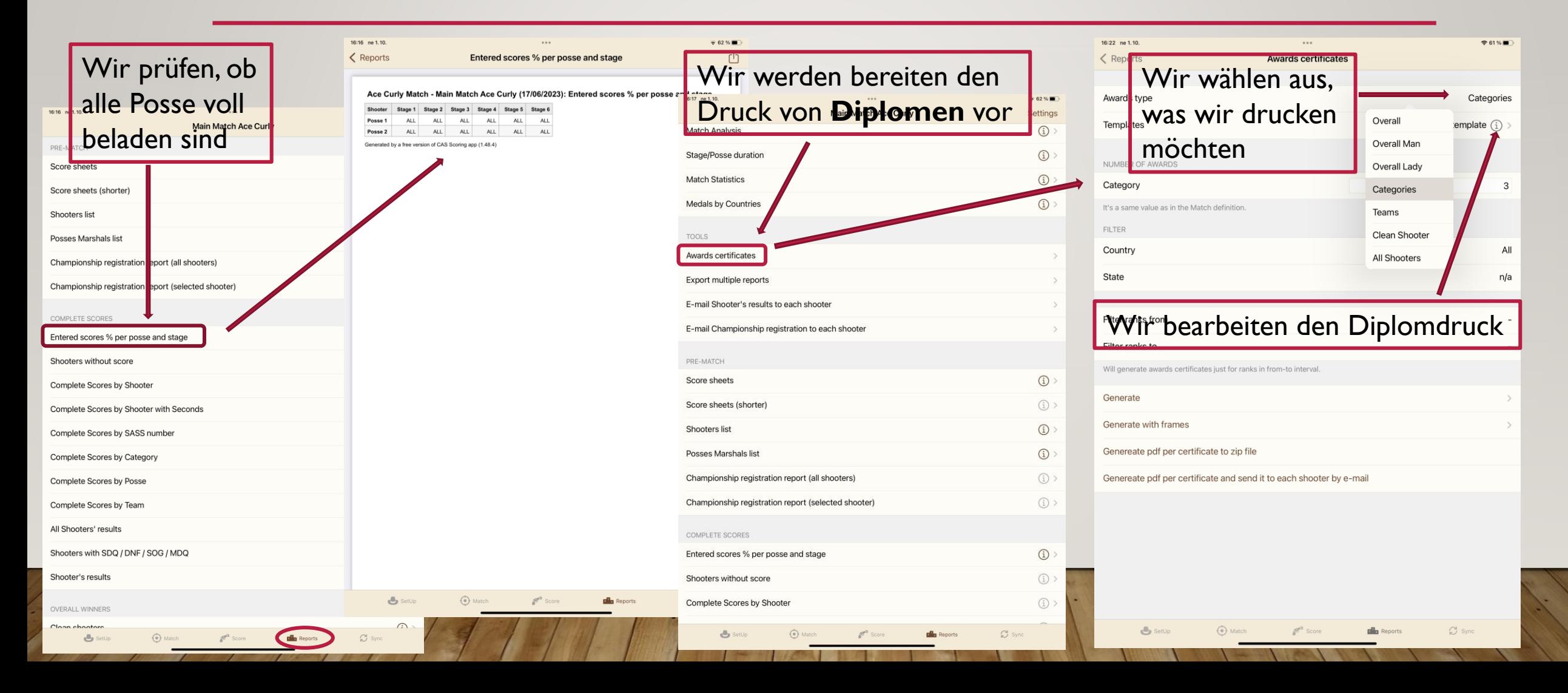

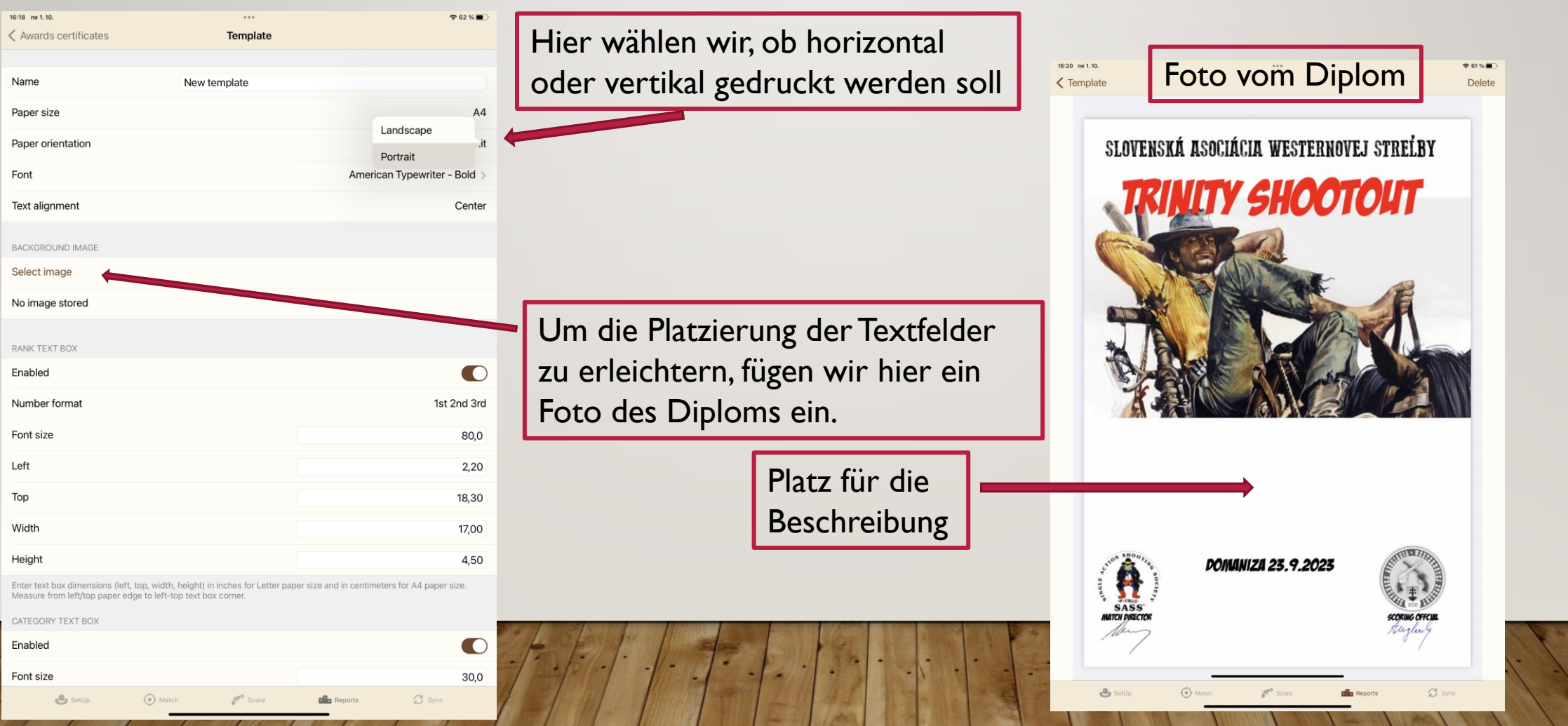

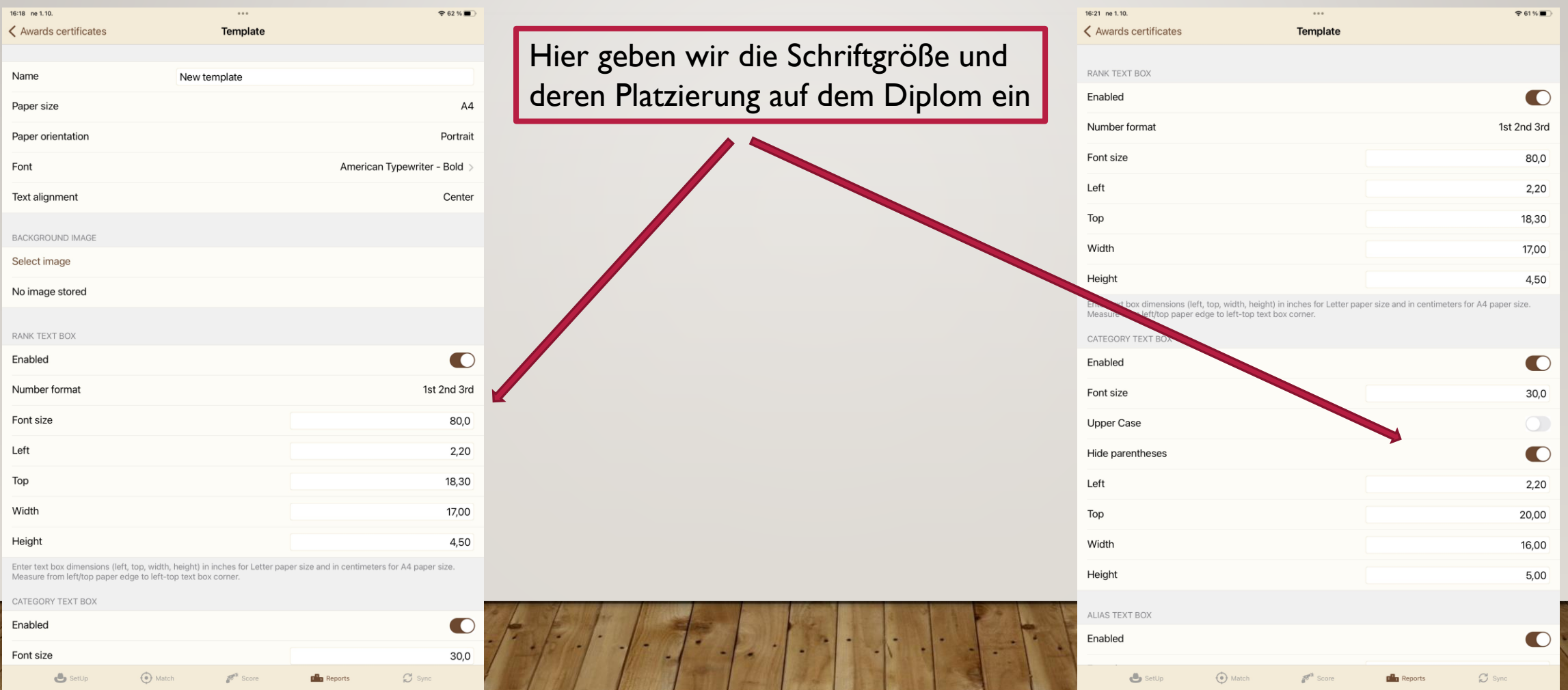

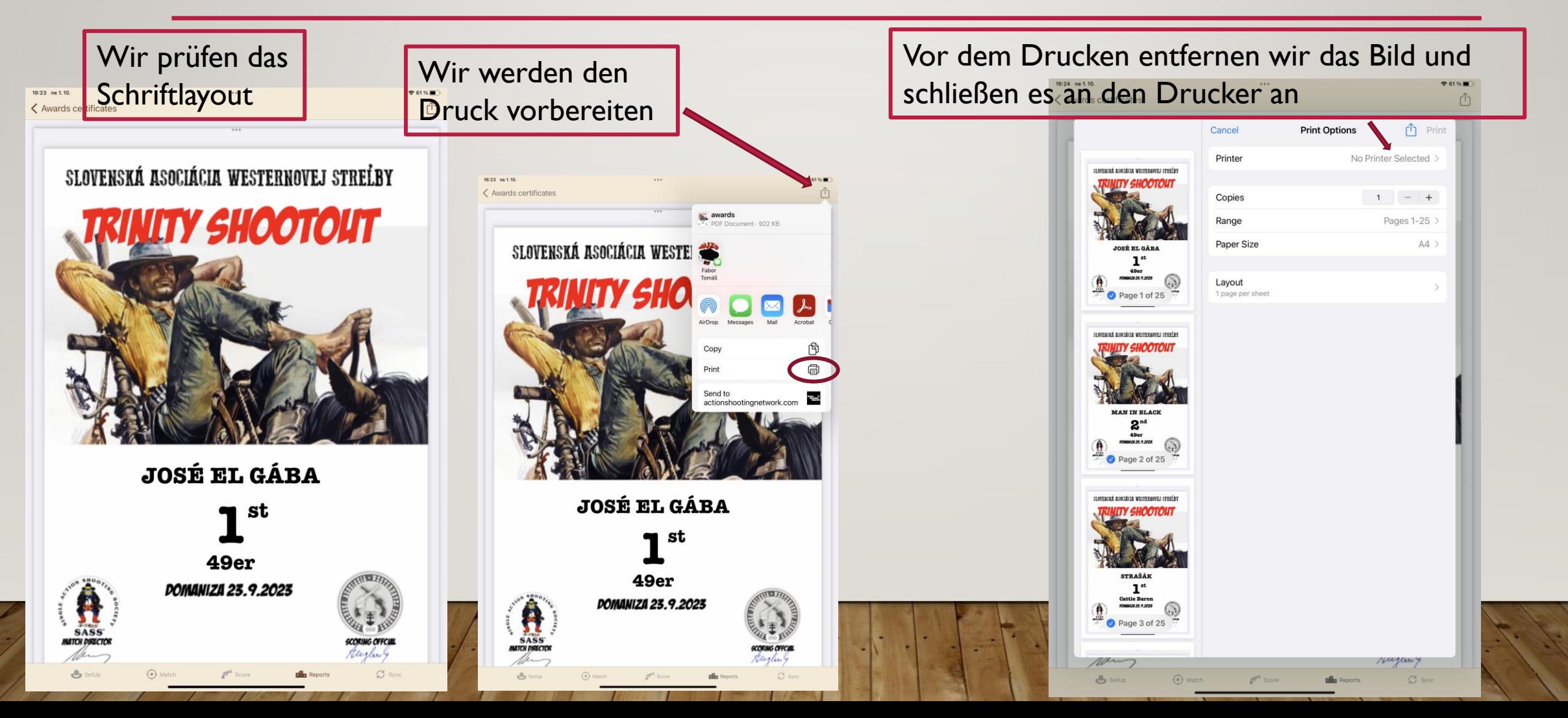

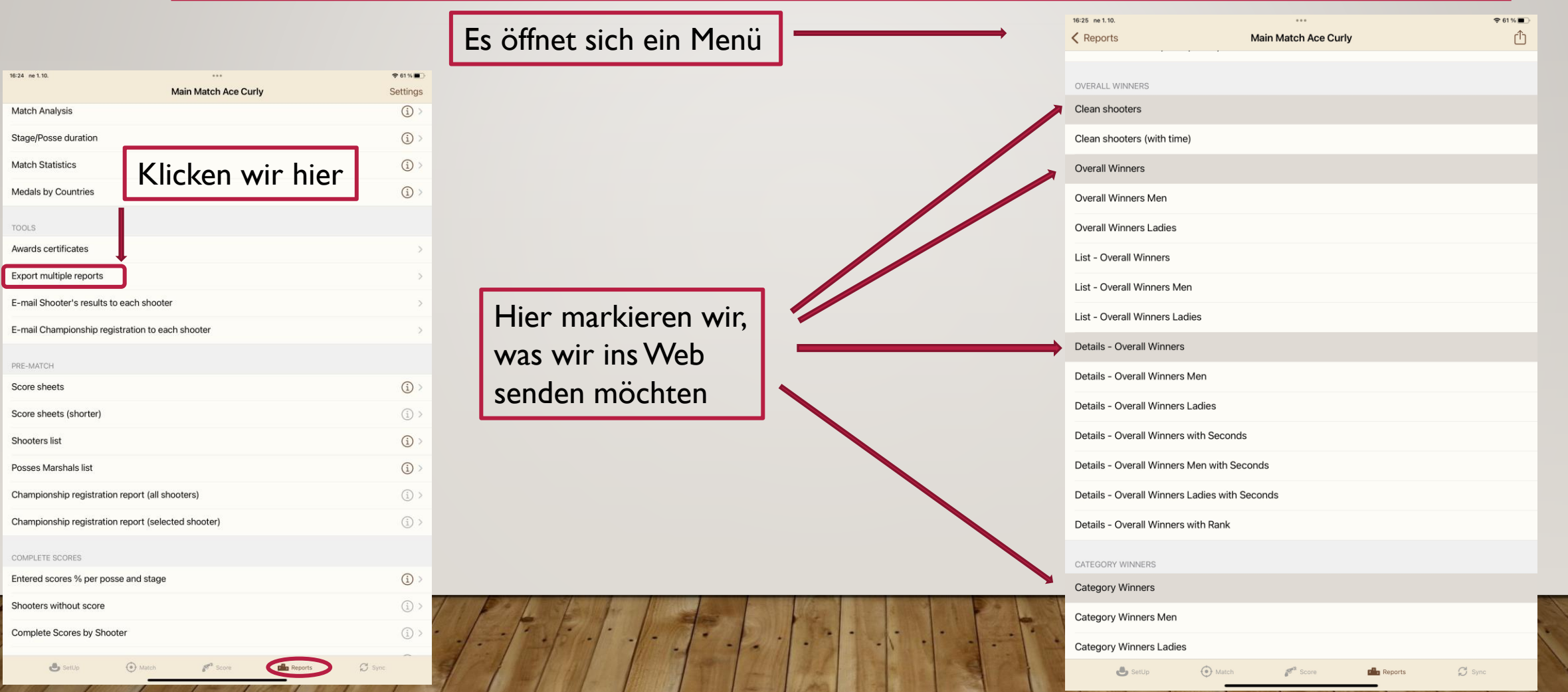

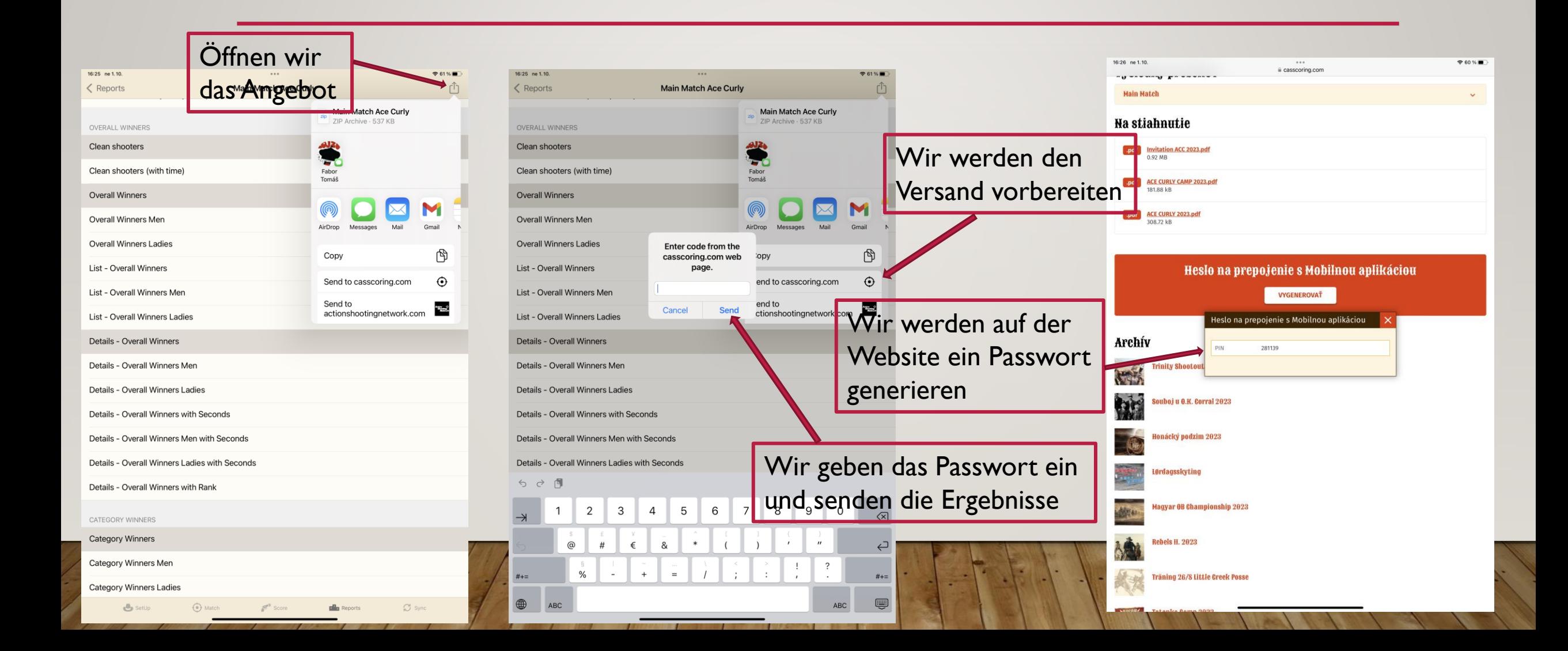

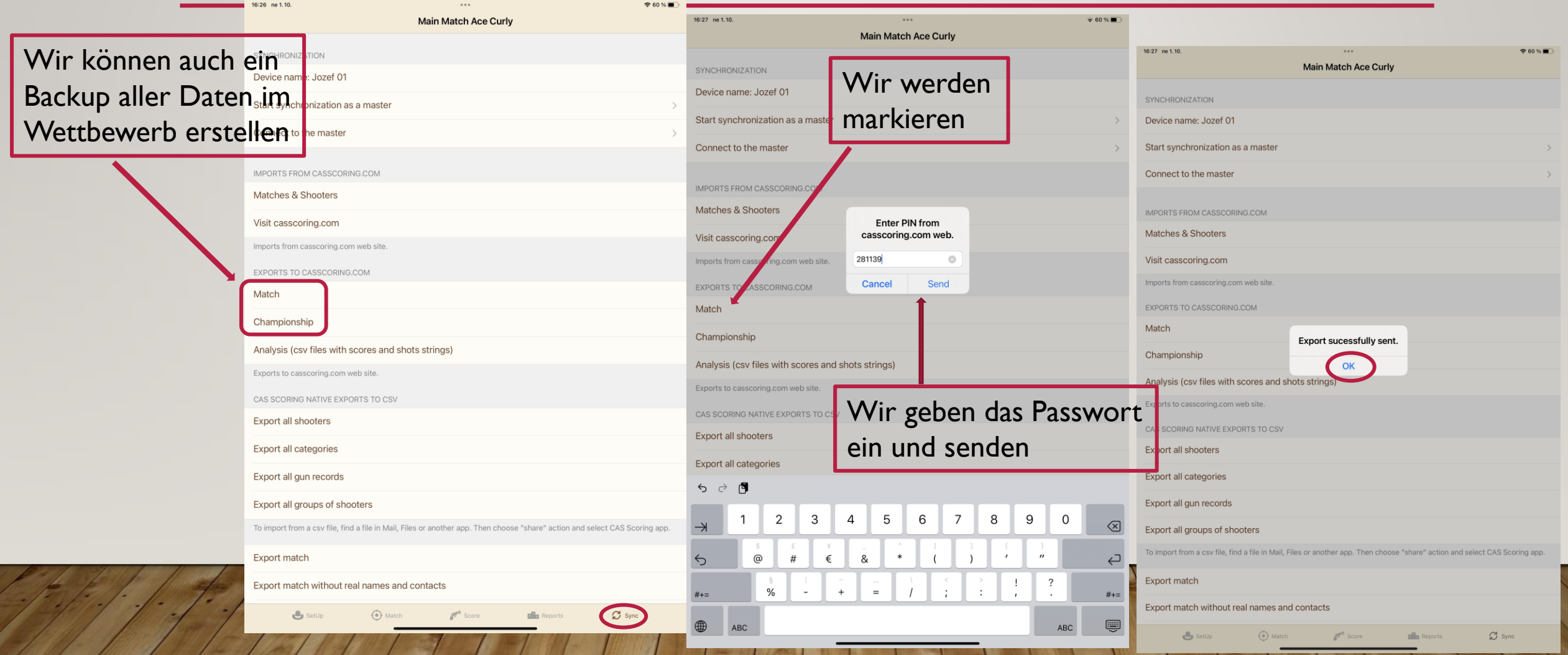

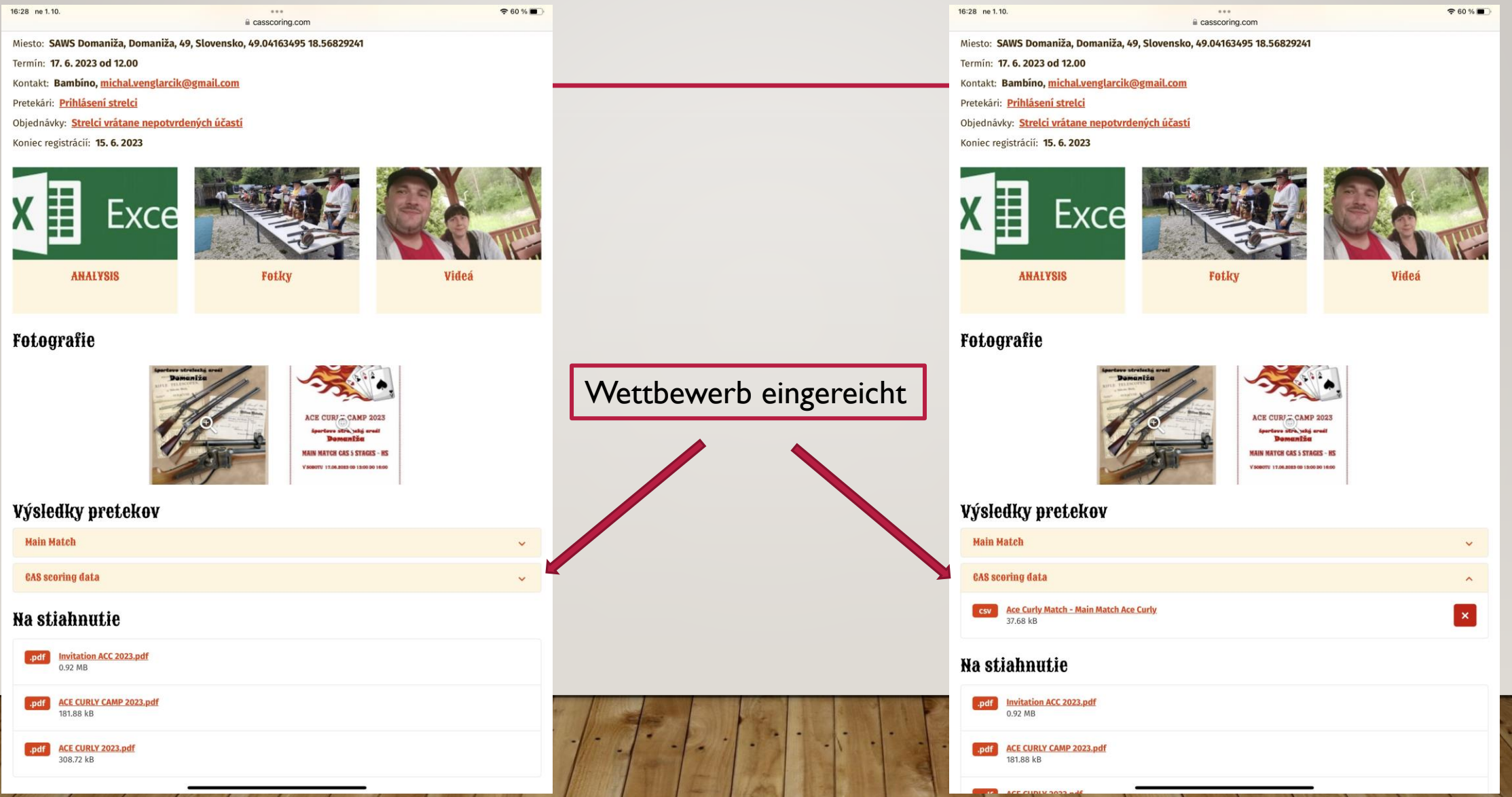

# NEULADEN DES WETTBEWERBS – MEISTERSCHAFT

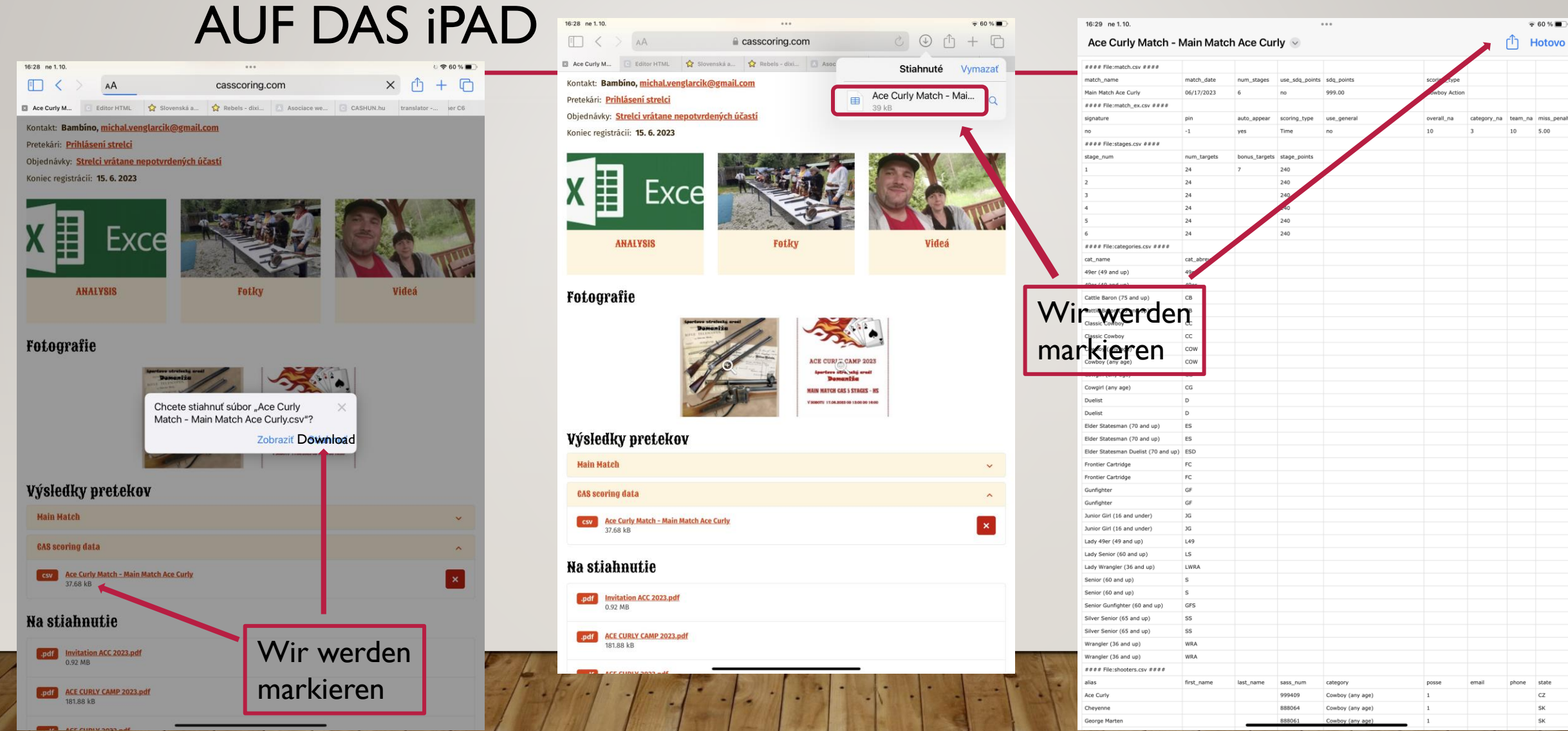

#### NEULADEN DES WETTBEWERBS – MEISTERSCHAFT AUF DAS iPAD ■ Safari 16:29 ne 1.10.  $260%$

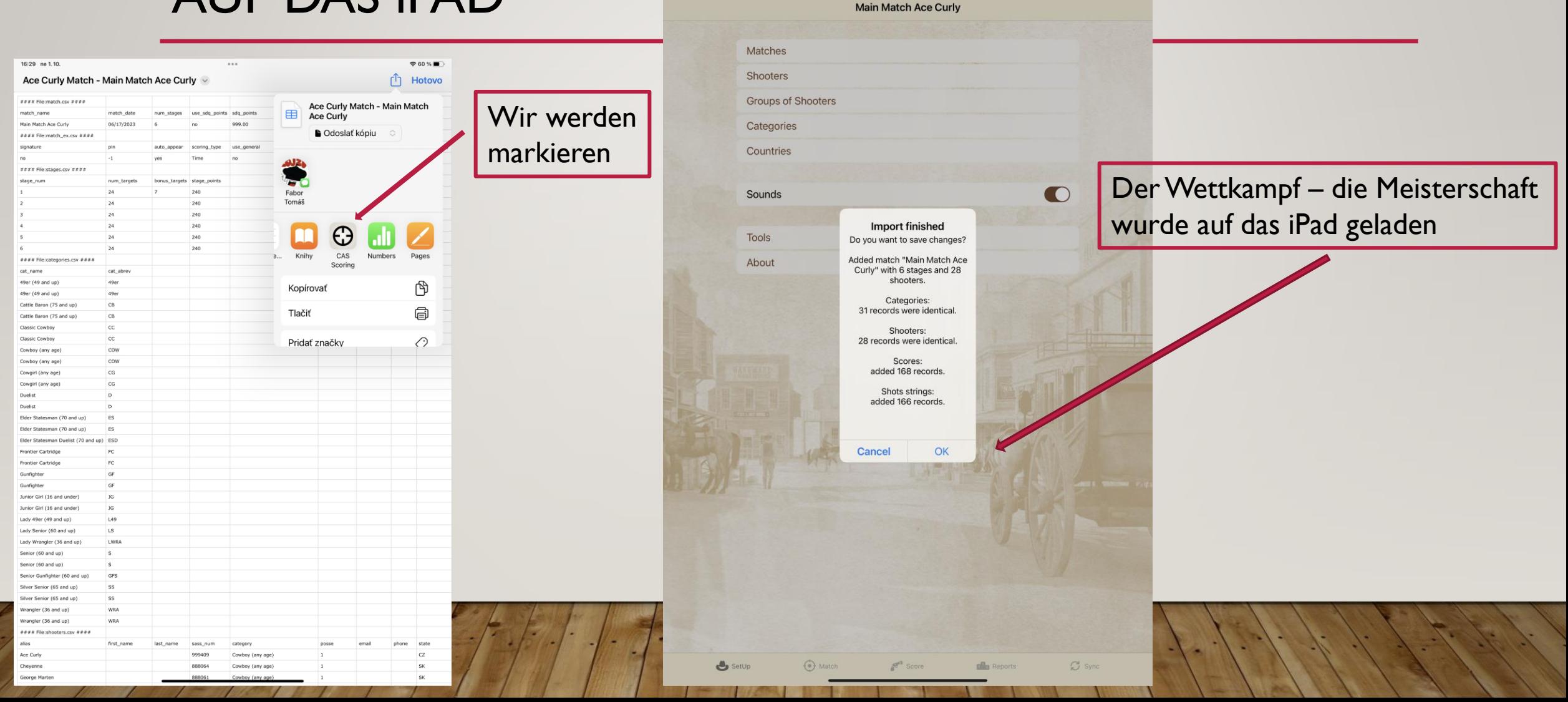